## **Инструкция по сдаче экзамена по иностранному языку с использованием информационной системы «Определение уровня владения иностранным языком».**

## **Оглавление**

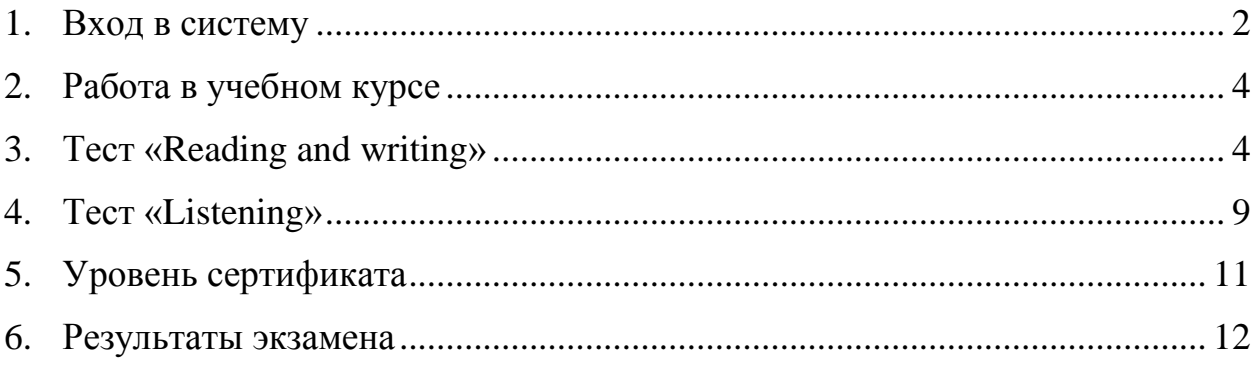

## **1. Вход в систему**

<span id="page-1-0"></span>Информационная система «Определение уровня владения иностранным языком» расположена по ссылке [http://dekanat.bsu.edu.ru/testing/.](http://dekanat.bsu.edu.ru/testing/)

Так же на портал можно перейти из СЭО «Пегас» нажав на ссылку «English Test»

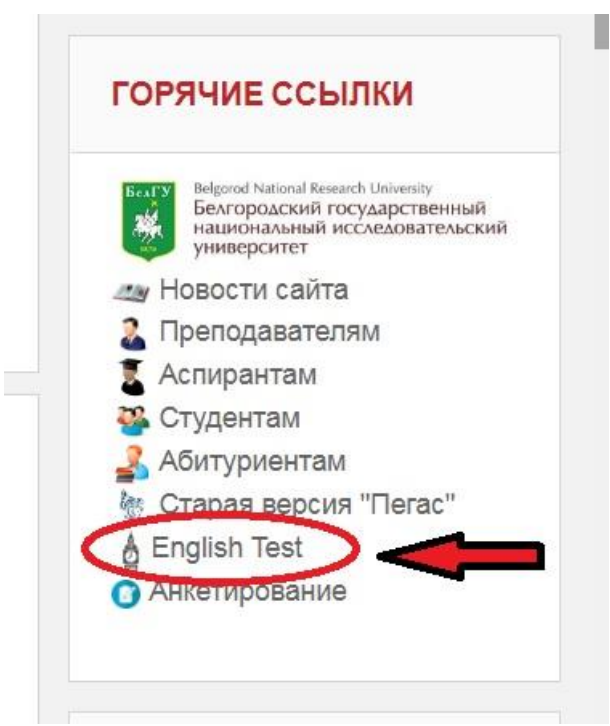

После этого вам необходимо авторизоваться в системе. Для этого необходимо нажать на «Вход»

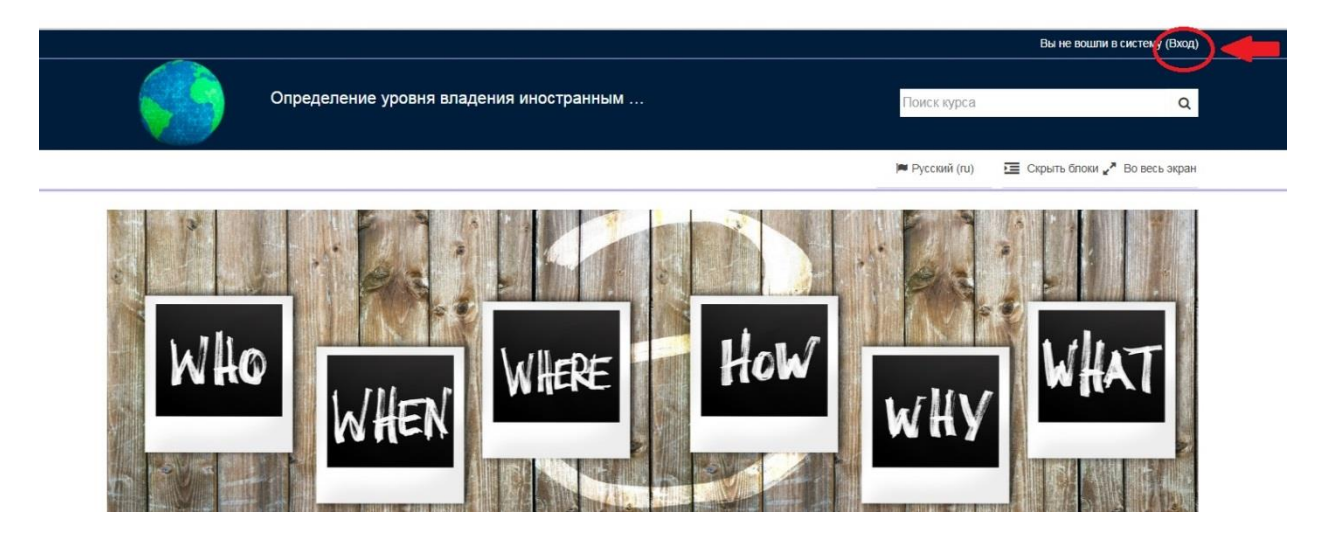

Затем нажимаем «Пользователи CAS»

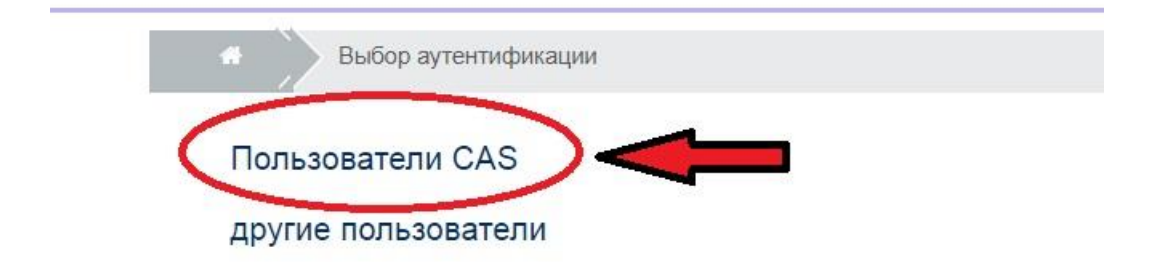

И вводим в соответствующих полях свой логин и пароль

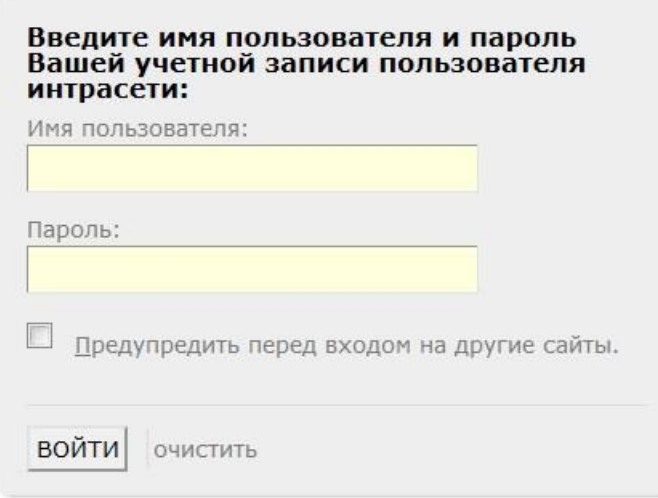

Нажимаем кнопку «Войти».

После авторизации Вы увидите два курса. Для прохождения тестирования нужно выбрать «Определение уровня владения иностранным языком»

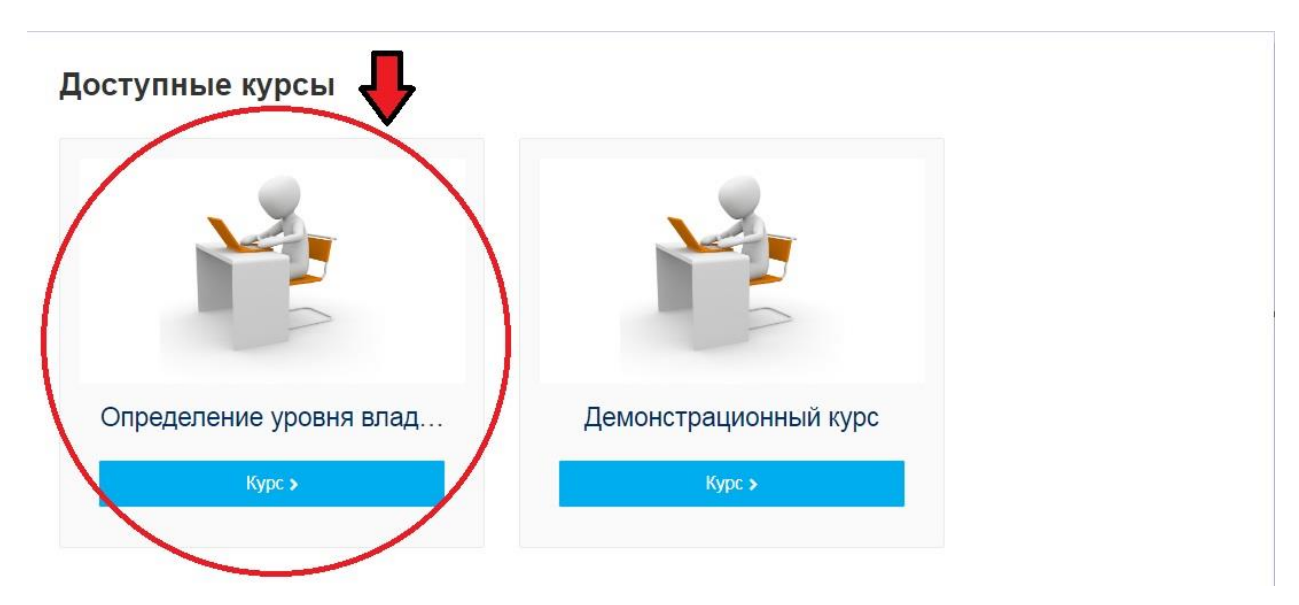

## **2. Работа в учебном курсе**

<span id="page-3-0"></span>В курсе «Определение уровня владения иностранным языком» находятся два теста.

- 1. Reading and writing
- 2. Listening

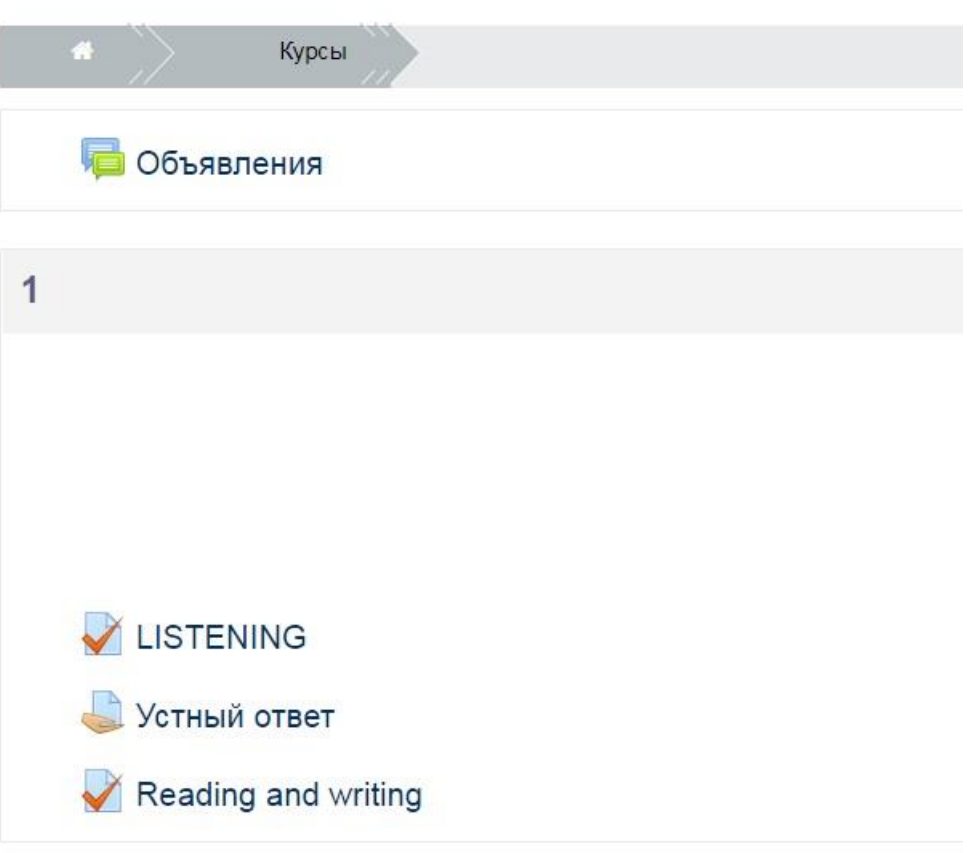

## <span id="page-3-1"></span>**3. Тест «Reading and writing»**

Тест «Reading and writing» включает в себя вопросы 7 типов. Первый тип вопросов это обычный вопрос множественного выбора, где правильным ответом служит один из трех вариантов

Bonpoc<sub>1</sub> Пока нет ответа Балл: 1,00

# £25 **RESERVES ANY PICTURE IN THE GALLERY**

#### Выберите один ответ:

- A. We will keep any picture tor you if you give us £25.
- B. Some of the pictures in the gallery are reserved.
- C. It costs £25 to show your picture in the gallery.

## Второй тип вопросов – это вопросы на сопоставление, где каждому из пяти утверждений соответствует одно утверждение из списка А-H

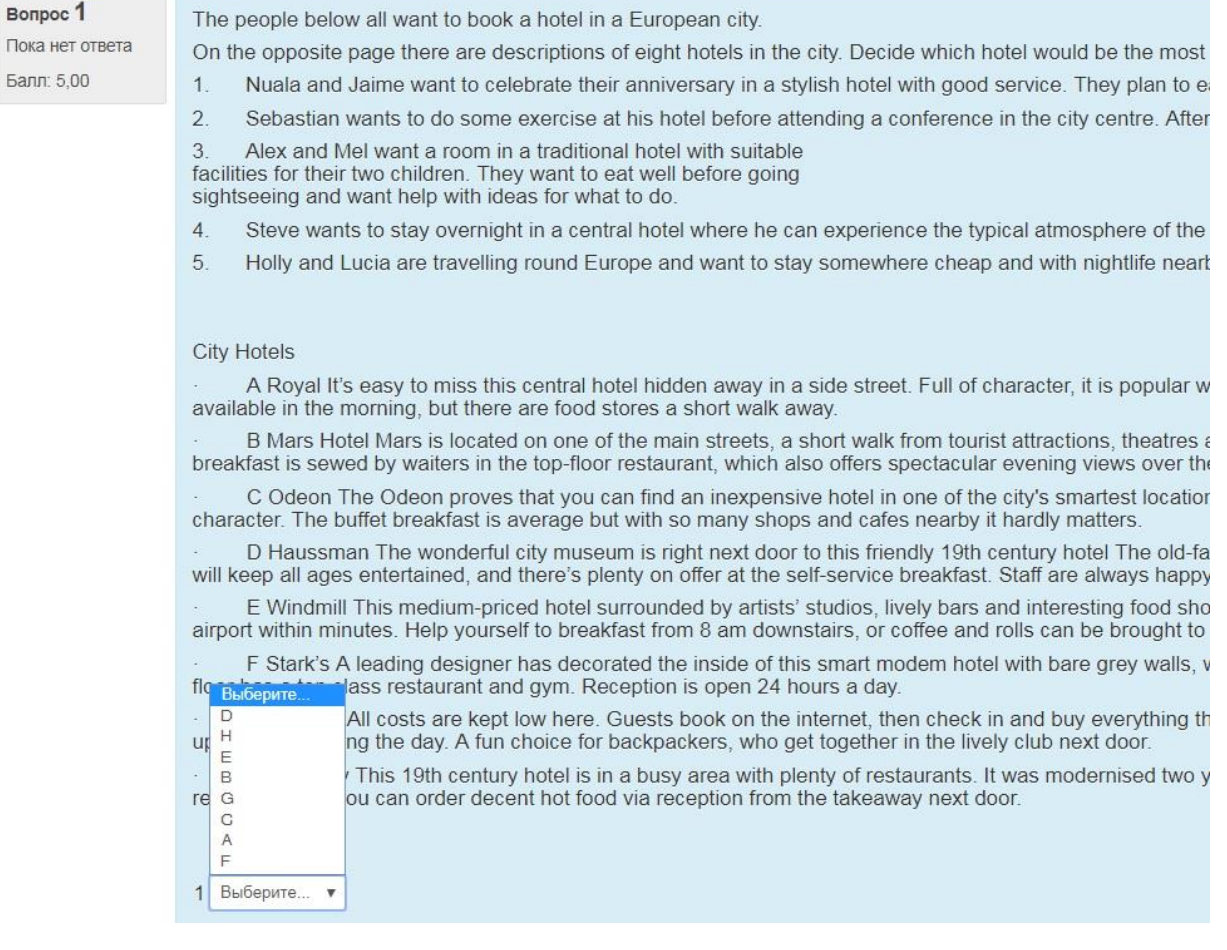

В третьем типе вопросов нужно выбрать относится ли каждое из 10 утверждений к тексту. Выбираем «true» если относится, и «false» если нет.

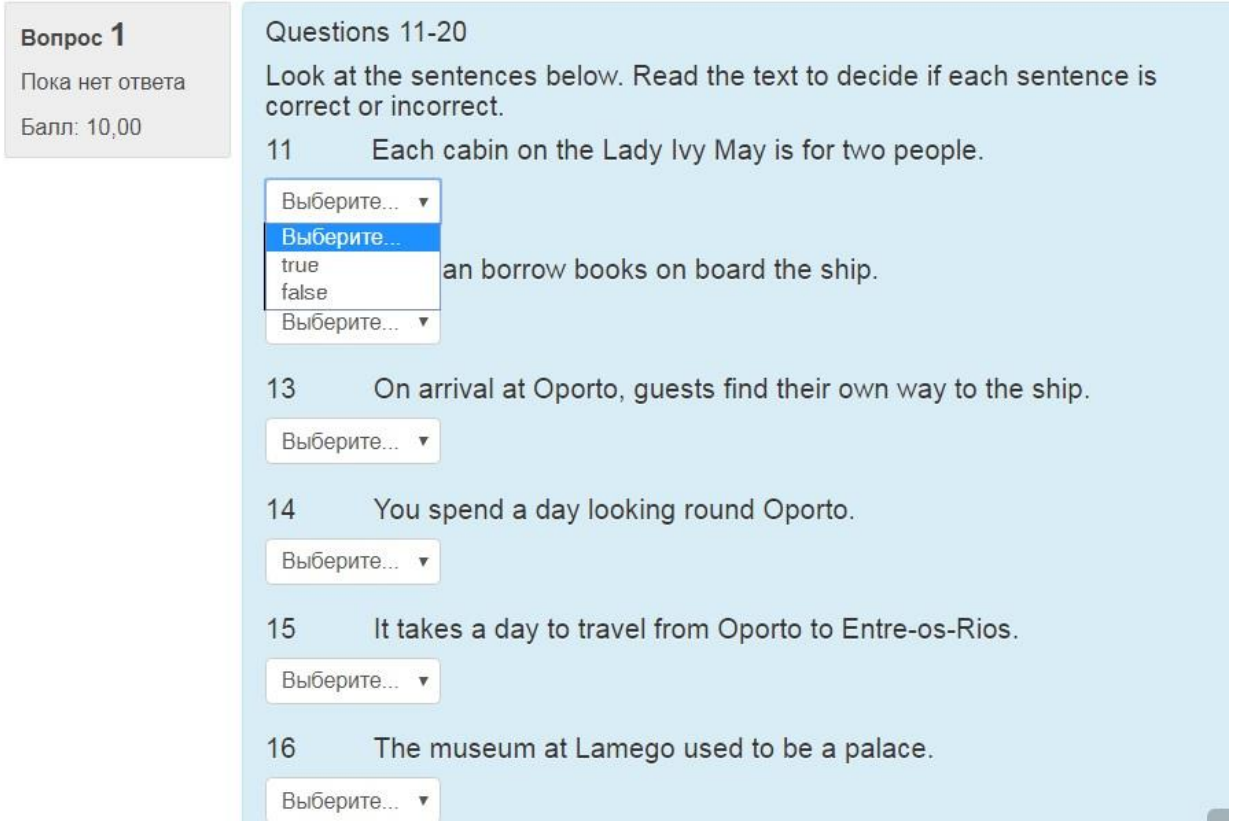

Четвертый тип вопросов включает в себя текст и пять вопросов к этому тексту. Ответом служит одно из четырех предложений из ниспадающего списка

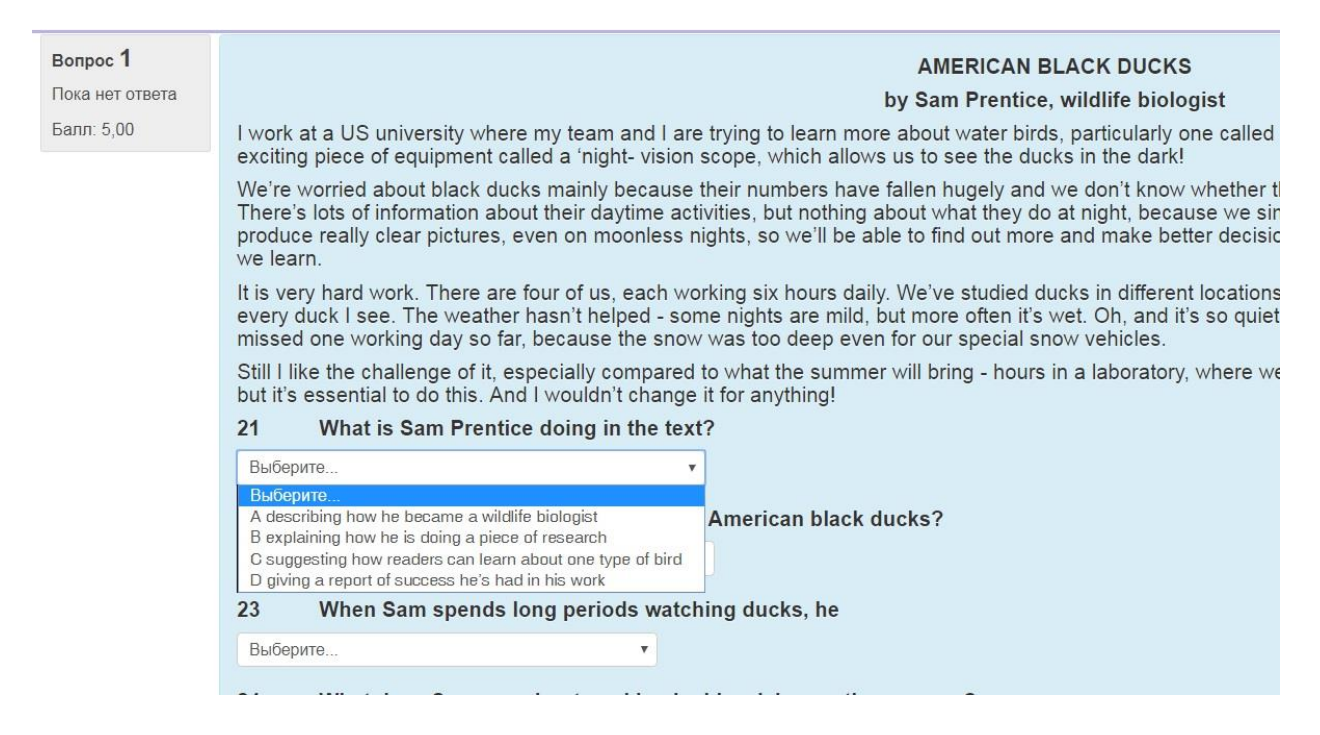

В пятом типе вопросов необходимо вставить пропущенные слова из предложенного списка ответов.

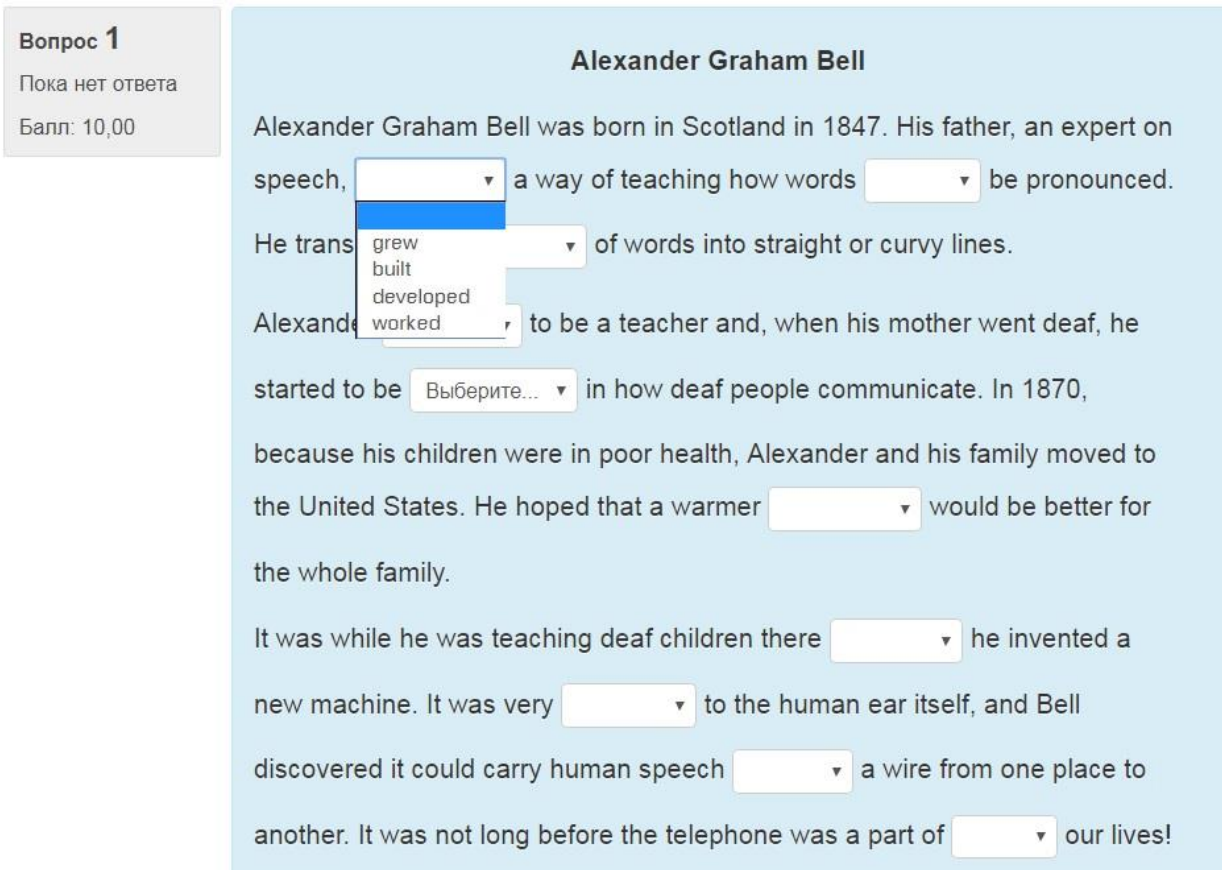

Шестой тип вопросов это вопросы непосредственно по письму. Вместо пропусков нужно написать слово или словосочетание, также могут использоваться числа. Если вопрос подразумевает ответ в виде цифр, касающихся времени, то формат должен быть 0.00

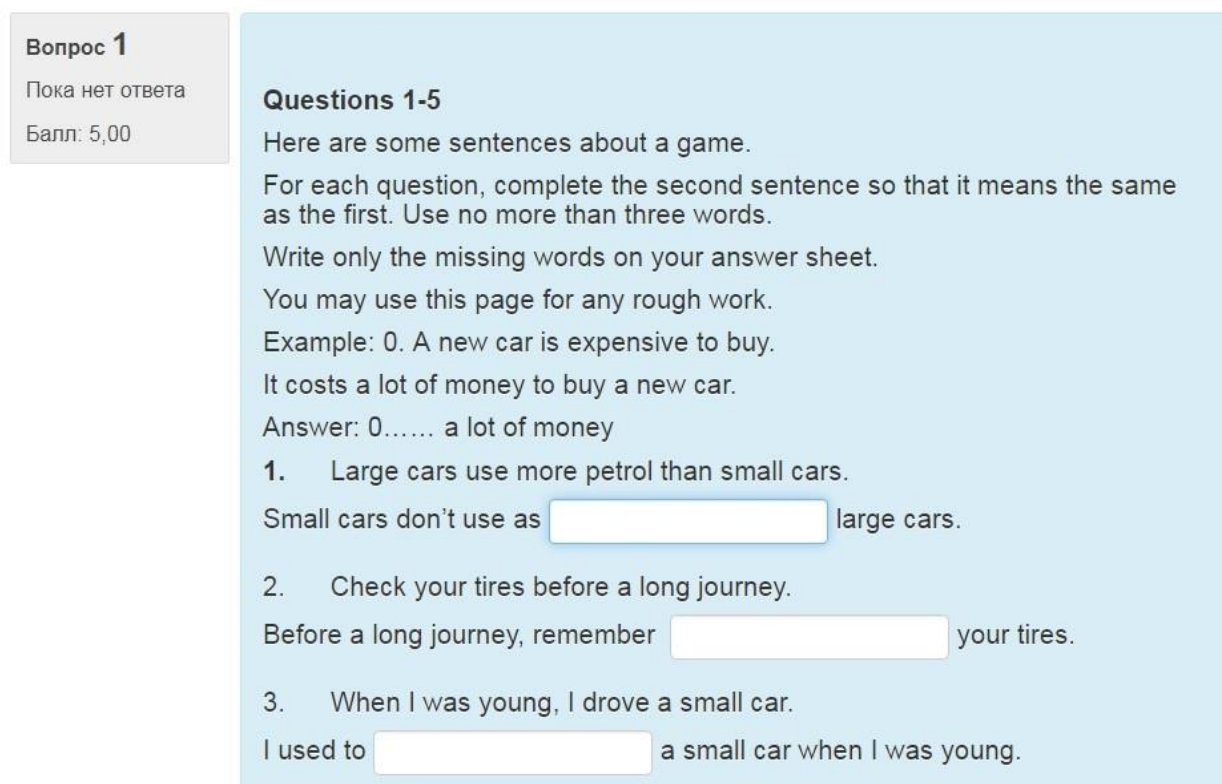

Седьмой тип вопросов – это вопросы эссе. В соответствующем поле необходимо написать ответ. Объем 35-45 слов.

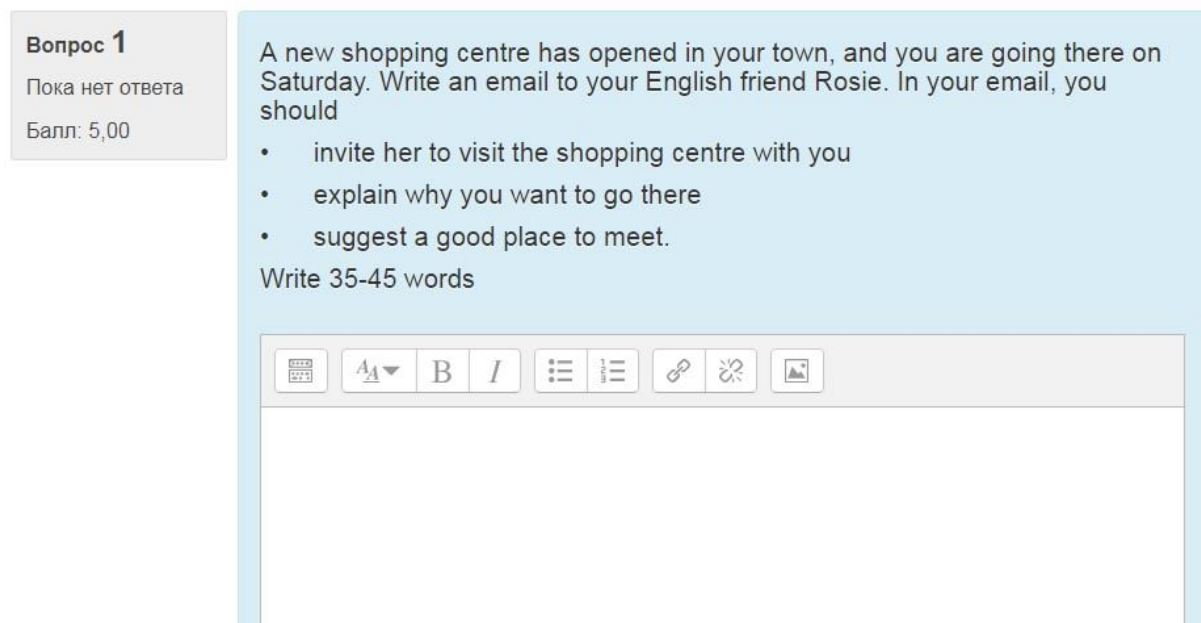

## <span id="page-8-0"></span>**4. Тест «Listening»**

Тест «Listening» состоит из пяти типов вопросов. В каждом вопросе содержится звуковая дорожка, которую необходимо прослушать. Для корректной работы аудио дорожки, используйте браузер «Google Chrome»

Первый тип вопрос включает в себя пять вопросов. Правильным ответом служит один из трех вариантов из списка.

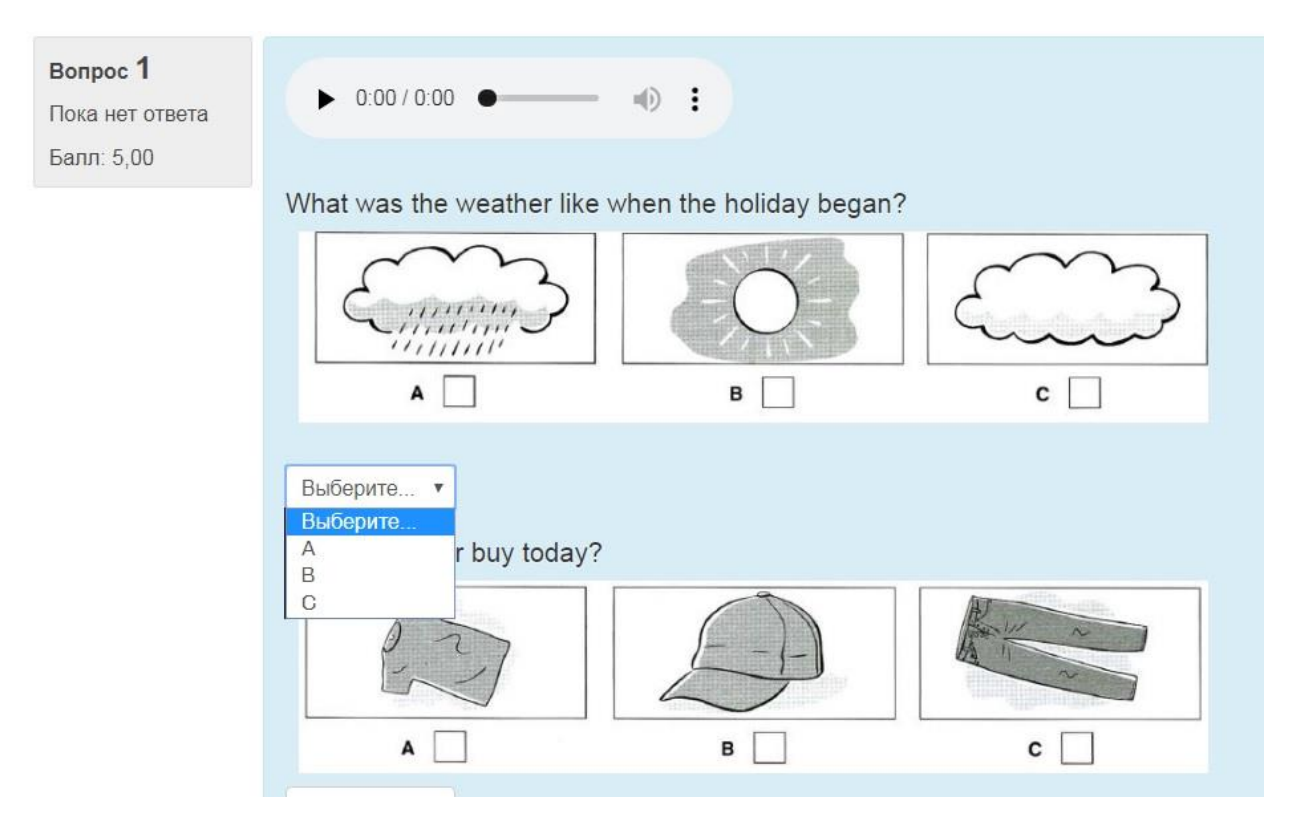

Второй тип вопросов аналогичен тесту «Reading and writing»

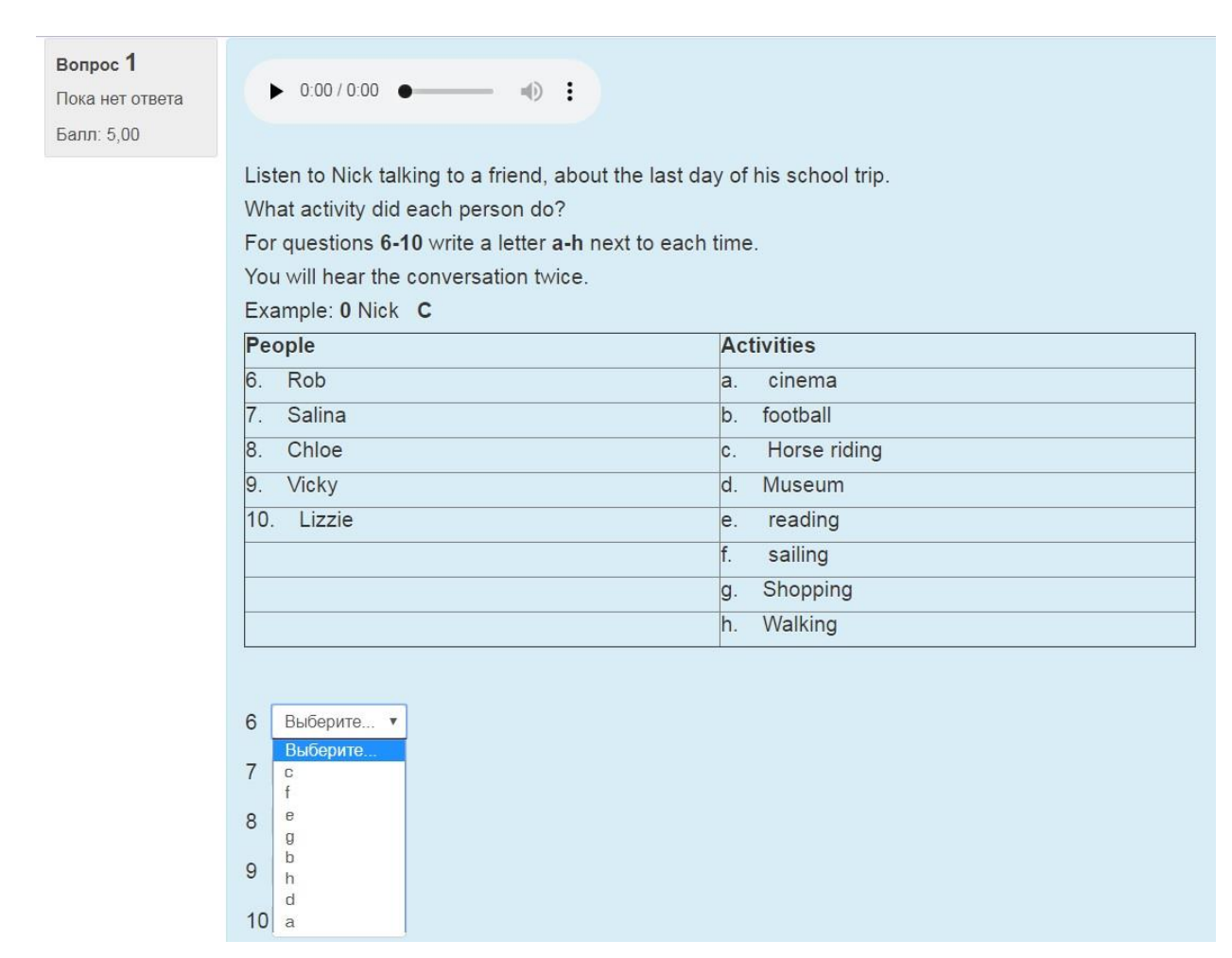

В третьем типе вопросов также необходимо выбрать один вариант ответа из списка

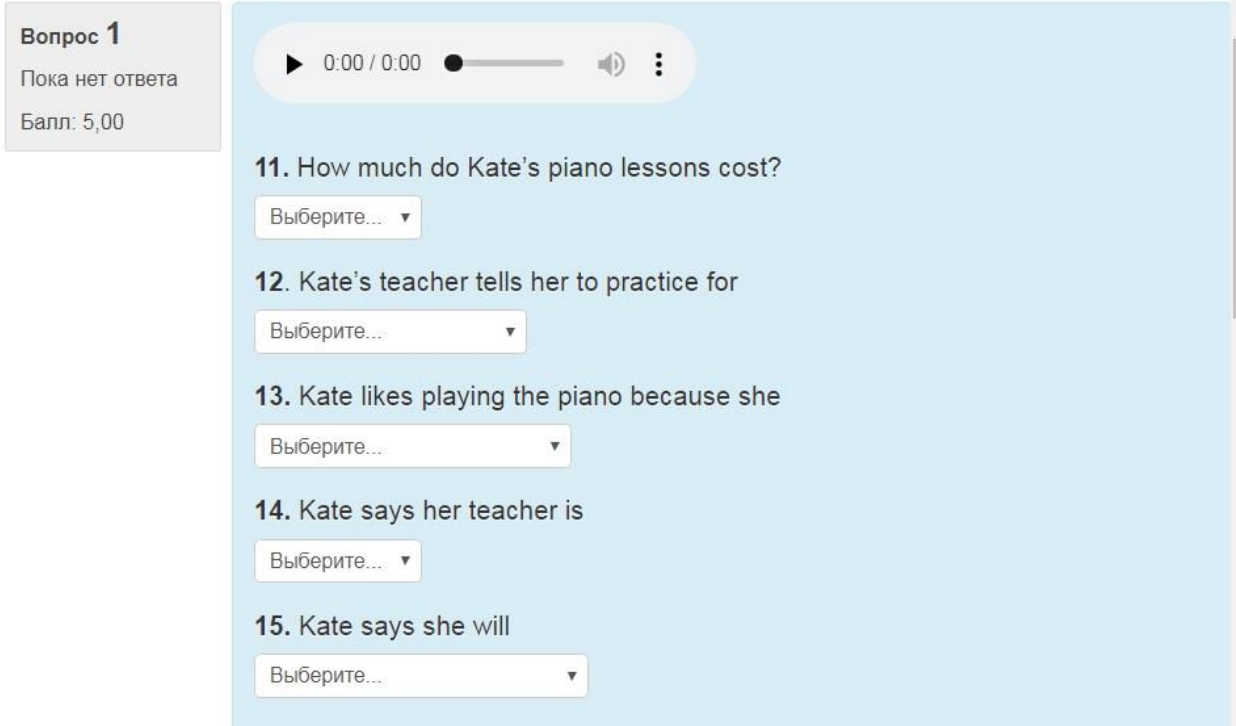

В четвертом и пятом типах вопросов нужно вписать слово/словосочетание. Если вопрос подразумевает ответ в виде цифр, касающихся времени, то формат должен быть 0.00

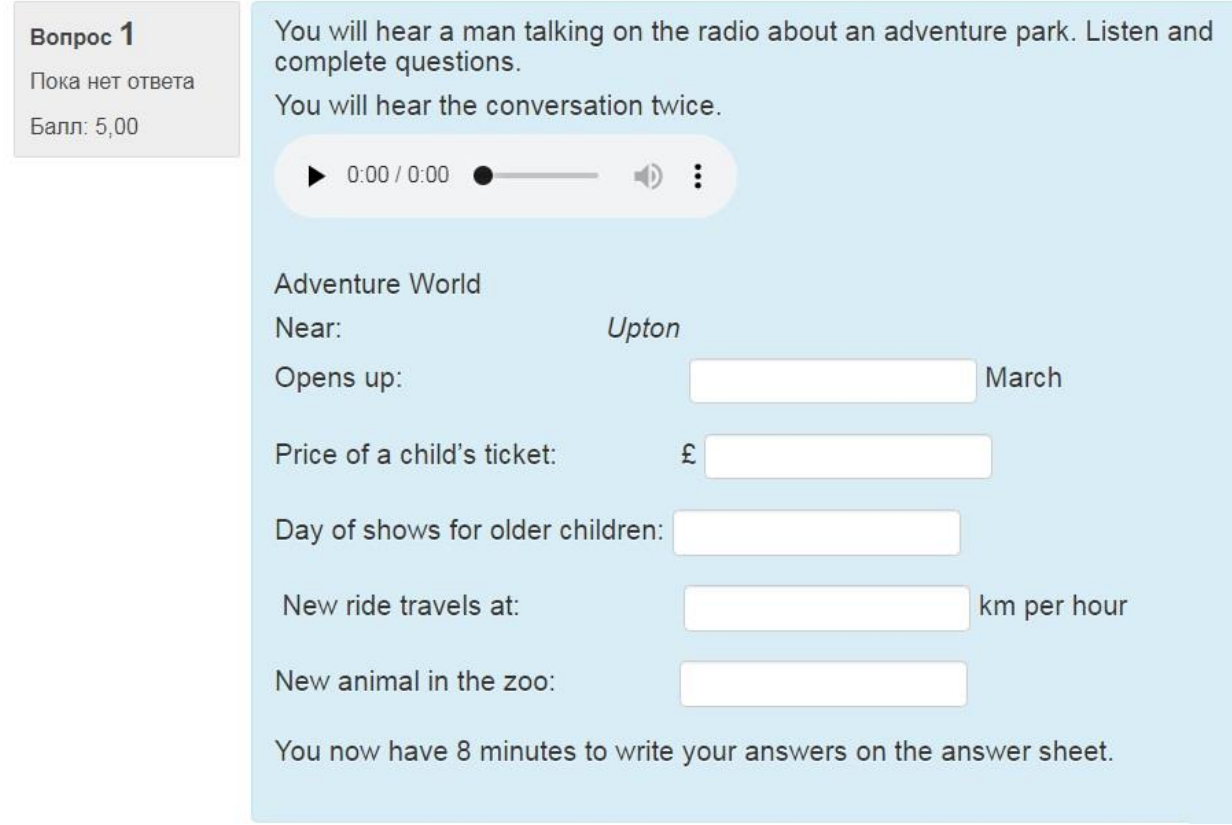

## <span id="page-10-0"></span>**5. Уровень сертификата**

Для того, чтобы посмотреть Ваш уровень сертификата необходимо в курсе перейти в блок «Оценки»

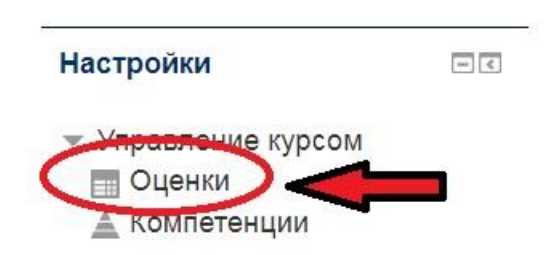

После чего Вы увидите свой уровень сертификата

11

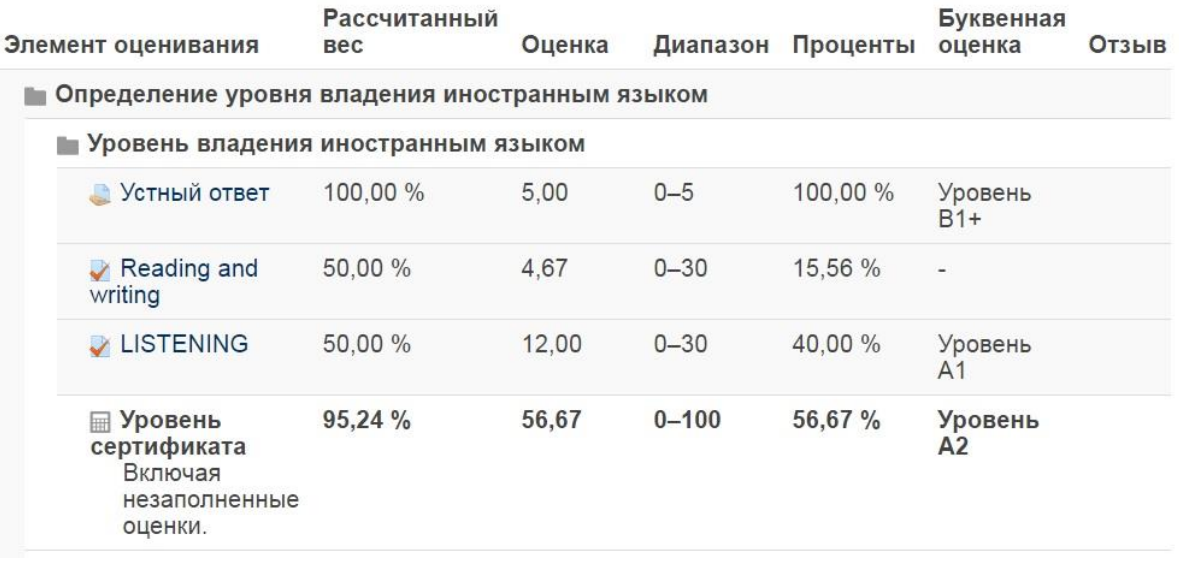

### <span id="page-11-0"></span>**6. Результаты экзамена**

Результаты тестирования и итоговую оценку за курс можно Вы увидите в курсе СЭО «Пегас» в котором проходили обучение в 4-м семестре. Для этого необходимо перейти в «Оценки».

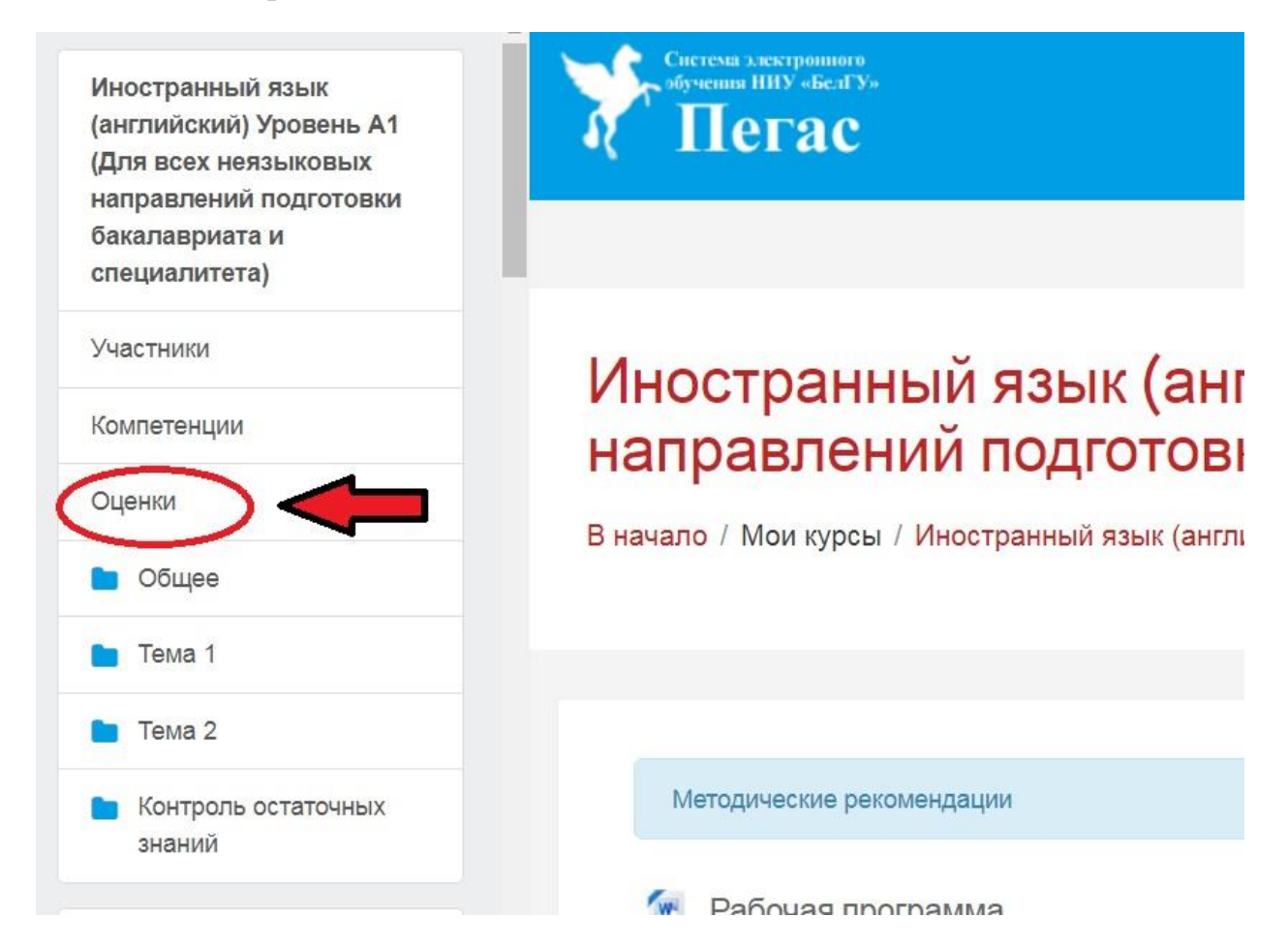

После чего будет виден Ваш результат

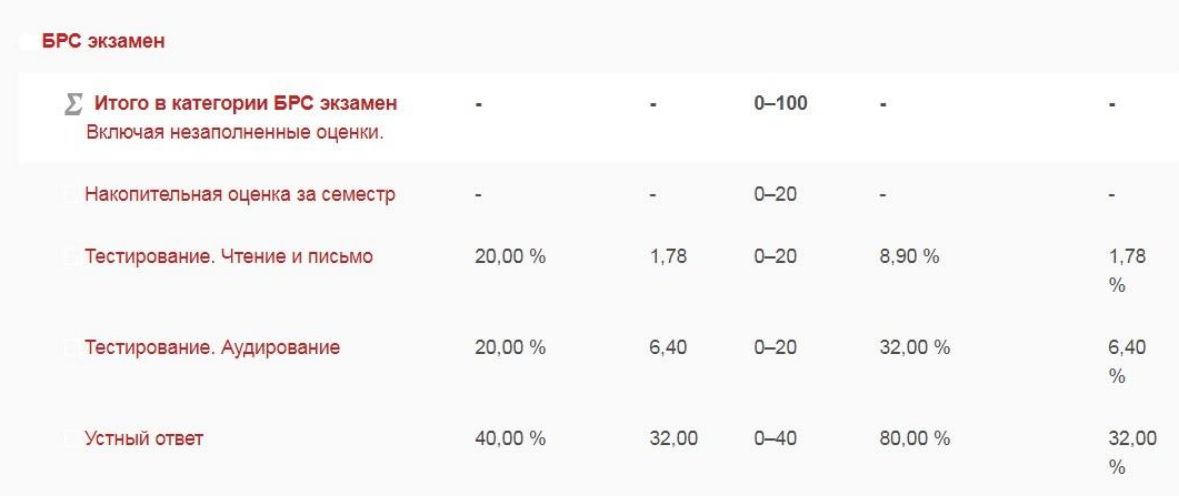